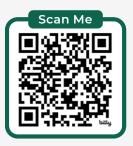

## **EXCEL FILTER FUNC CHEAT SHEET** $\mathbf{>}$ Step-by-step tutorial here: https://bit.ly/filterfunc

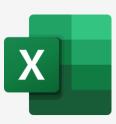

Syntax: </>

FILTER(array, include, [if\_empty])

## $\Box \rightarrow \oslash$ Single Criteria

| ILTER(E | 310:F15, E10:E15="W    | on", " | 'No Win | is")                   |                                                                                                    | Returns a range                            |
|---------|------------------------|--------|---------|------------------------|----------------------------------------------------------------------------------------------------|--------------------------------------------|
| В       | С                      | D      | E       | F                      | G                                                                                                    | filtered on <b>criteria</b><br>you define. |
| Date    | Opponent               | Score  | Result  | Competition            |                                                                                                    | , ou donno.                                |
| 9/30/23 | Crystal Palace         | 0-1    | Lost    | English Premier League |                                                                                                    |                                            |
| 9/27/23 | Crystal Palace         | 3-0    | Won     | English Carabao Cup    |                                                                                                    |                                            |
| 9/24/23 | Burnley                | 1-0    | Won     | English Premier League | 144                                                                                                    |                                            |
| 9/21/23 | Bayern Munich          | 3-4    | Lost    | UEFA Champions League  |                                                                                                    |                                            |
| 9/16/23 | Brighton & Hove Albion | 1-3    | Lost    | English Premier League | 1                                                                                                    |                                            |
| 9/3/23  | Arsenal                | 1-3    | Lost    | English Premier League |                                                                                                    |                                            |
|         |                        |        |         |                        | 1                                                                                                    | Returns a range f                          |
| Date    | Opponent               | Score  | Result  | Competition            | a de la compañía de la compañía de la | on multiple criteri                        |
| 9/27/23 | Crystal Palace         | 3-0    | Won     | English Carabao Cup    | <b>4</b> *                                                                                                    | when all criteria                          |
| 9/24/23 | Burnley                | 1-0    | Won     | English Premier League |                                                                                                    | met.                                       |

## □ + □ OR Criteria

Multiple criteria for the OR condition are defined using the + symbol

| =FILTER(B10:F15,(C10:C15="Burnley")+(C10:C15="Arsenal")) |        |                        |       |        |                        |            |
|----------------------------------------------------------|--------|------------------------|-------|--------|------------------------|------------|
| A                                                        | В      | С                      | D     | E      | F                      | (          |
| D                                                        | )ate   | Opponent               | Score | Result | Competition            |            |
| 9                                                        | /30/23 | Crystal Palace         | 0-1   | Lost   | English Premier League | Ī          |
| 9                                                        | /27/23 | Crystal Palace         | 3-0   | Won    | English Carabao Cup    |            |
| 9                                                        | /24/23 | Burnley                | 1-0   | Won    | English Premier League |            |
| 9                                                        | /21/23 | Bayern Munich          | 3-4   | Lost   | UEFA Champions League  |            |
| 9                                                        | /16/23 | Brighton & Hove Albion | 1-3   | Lost   | English Premier League |            |
| 9                                                        | /3/23  | Arsenal                | 1-3   | Lost   | English Premier League |            |
| -                                                        |        |                        |       |        |                        |            |
| D                                                        | )ate   | Opponent               | Score | Result | Competition            |            |
| 9                                                        | /24/23 | Burnley                | 1-0   | Won    | English Premier League | <b>4</b>   |
| 9                                                        | /3/23  | Arsenal                | 1-3   | Lost   | English Premier League | <b>*</b> * |

## Multiple if\_empty Criteria

Multiple values for the "No Match" scenario can be defined by wrapping the [if\_empty] argument in {}

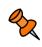

Returns specified values for a range filtered when no criterion is met.

| В       | С                      | D     | E       | F                      | G          |  |
|---------|------------------------|-------|---------|------------------------|------------|--|
| Date    | Opponent               | Score | Result  | Competition            | l          |  |
| 9/30/23 | Crystal Palace         | 0-1   | Lost    | English Premier League | ī          |  |
| 9/27/23 | Crystal Palace         | 3-0   | Won     | English Carabao Cup    |            |  |
| 9/24/23 | Burnley                | 1-0   | Won     | English Premier League | 14.        |  |
| 9/21/23 | Bayern Munich          | 3-4   | Lost    | UEFA Champions League  |            |  |
| 9/16/23 | Brighton & Hove Albion | 1-3   | Lost    | English Premier League |            |  |
| 9/3/23  | Arsenal                | 1-3   | Lost    | English Premier League |            |  |
|         |                        |       |         |                        | 1          |  |
| Date    | Opponent               | Score | Result  | Competition            |            |  |
| NA      | Arsenal                | NA    | No Wins | NA                     | <b>*</b> * |  |

in Follow me for tips and tutorials

Mynda Treacy, SKILLS THAT GET YOU NOTICED AND PROMOTED

|                                                                | * 🗆     | AND Crite              | ria   |        | le criteria for the AND conditio<br>fined using the * symbol |  |  |
|----------------------------------------------------------------|---------|------------------------|-------|--------|--------------------------------------------------------------|--|--|
| =FILTER(B10:F15,(E10:E15="Won")*(C10:C15="Burnley"),"No Wins") |         |                        |       |        |                                                              |  |  |
|                                                                | A B     | С                      | D     | E      | F G                                                          |  |  |
| 9                                                              | Date    | Opponent               | Score | Result | Competition                                                  |  |  |
| 10                                                             | 9/30/23 | Crystal Palace         | 0-1   | Lost   | English Premier League                                       |  |  |
| 11                                                             | 9/27/23 | Crystal Palace         | 3-0   | Won    | English Carabao Cup                                          |  |  |
| 12                                                             | 9/24/23 | Burnley                | 1-0   | Won    | English Premier League                                       |  |  |
| 13                                                             | 9/21/23 | Bayern Munich          | 3-4   | Lost   | UEFA Champions League 💦                                      |  |  |
| 14                                                             | 9/16/23 | Brighton & Hove Albion | 1-3   | Lost   | English Premier League                                       |  |  |
| 15                                                             | 9/3/23  | Arsenal                | 1-3   | Lost   | English Premier League                                       |  |  |
| 16                                                             |         |                        |       |        |                                                              |  |  |
| 17                                                             | Date    | Opponent               | Score | Result | Competition                                                  |  |  |

## 18 9/24/23 Burnley Won English Premier League 1-0

Returns a range filtered on multiple criteria when all criteria are

Returns a range filtered on multiple criteria when one or more criteria

> Returns a range filtered from a non-contiguous

array, with criteria defined through

"NA"})

Data Validation.

are met.

## **Non-contiguous Columns**

Return selected columns in the order defined by the CHOOSE function with dynamic criteria selection.

| =F | =FILTER(CHOOSE({1,2},C11:C16,E11:E16),F11:F16=C18) |                        |       |                                              |                        |  |  |  |
|----|----------------------------------------------------|------------------------|-------|----------------------------------------------|------------------------|--|--|--|
| 1  | В                                                  | С                      | D     | E                                            | F                      |  |  |  |
| 10 | Date                                               | Opponent               | Score | Result                                       | Competition            |  |  |  |
| 11 | 9/30/23                                            | Crystal Palace         | 0-1   | Lost                                         | English Premier League |  |  |  |
| 12 | 9/27/23                                            | Crystal Palace         | 3-0   | Won                                          | English Carabao Cup    |  |  |  |
| 13 | 9/24/23                                            | Burnley                | 1-0   | Won                                          | English Premier League |  |  |  |
| 14 | 9/21/23                                            | Bayern Munich          | 3-4   | Lost                                         | UEFA Champions League  |  |  |  |
| 15 | 9/16/23                                            | Brighton & Hove Albion | 1-3   | Lost                                         | English Premier League |  |  |  |
| 16 | 9/3/23                                             | Arsenal                | 1-3   | Lost                                         | English Premier League |  |  |  |
| 17 |                                                    |                        |       | -                                            |                        |  |  |  |
| 18 | Competition                                        | English Premier League |       |                                              | 11111 <sup>111</sup>   |  |  |  |
| 19 |                                                    |                        |       |                                              |                        |  |  |  |
| 20 | Opponent                                           | Result                 |       | on ala                                       | a ha dana              |  |  |  |
| 21 | Crystal Palace                                     | Lost                   |       | Can also be done<br>with HSTACK:<br>=FILTER( |                        |  |  |  |
| 22 | Burnley                                            | Won                    |       |                                              |                        |  |  |  |
| 23 | Brighton & Hove Albion                             | Lost                   |       |                                              |                        |  |  |  |
| 24 | Arsenal                                            | Lost                   | H     | ISTAC                                        | K(C11:C16,E11:E16),    |  |  |  |
|    |                                                    |                        | F     | F11:F16=C18)                                 |                        |  |  |  |

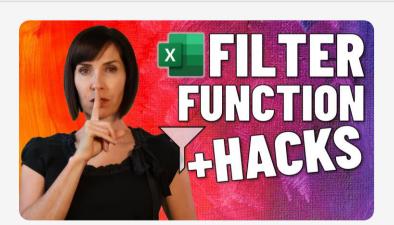

# **GET MORE TIPS+STEP-BY-STEP VIDEO**

https://bit.ly/filterfunc

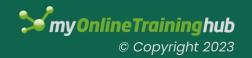